MegaLing'2011 Горизонты прикладной лингвистики <sup>и</sup> лингвистических технологий

Megaling

### ВЫРАВНИВАНИЕ ПАРАЛЛЕЛЬНЫХ ТЕКСТОВ <sup>С</sup> ИСПОЛЬЗОВАНИЕМСЛОВАРЕЙ **N-**ГРАММ

Ландэ Дмитрий Владимирович1,2, Дармохвал Александр Теодорович**<sup>2</sup>,** Жигало Владлен Викторович**<sup>2</sup>**

> <sup>1</sup>ИПРИ НАН Украины, <sup>2</sup>Информационный центр «ЭЛВИСТИ» Киев, Украина

dwl@visti.net, hval@visti.net, vladlen@visti.net

12 – 16 мая 2011 г. Украина, Крым, Партенит

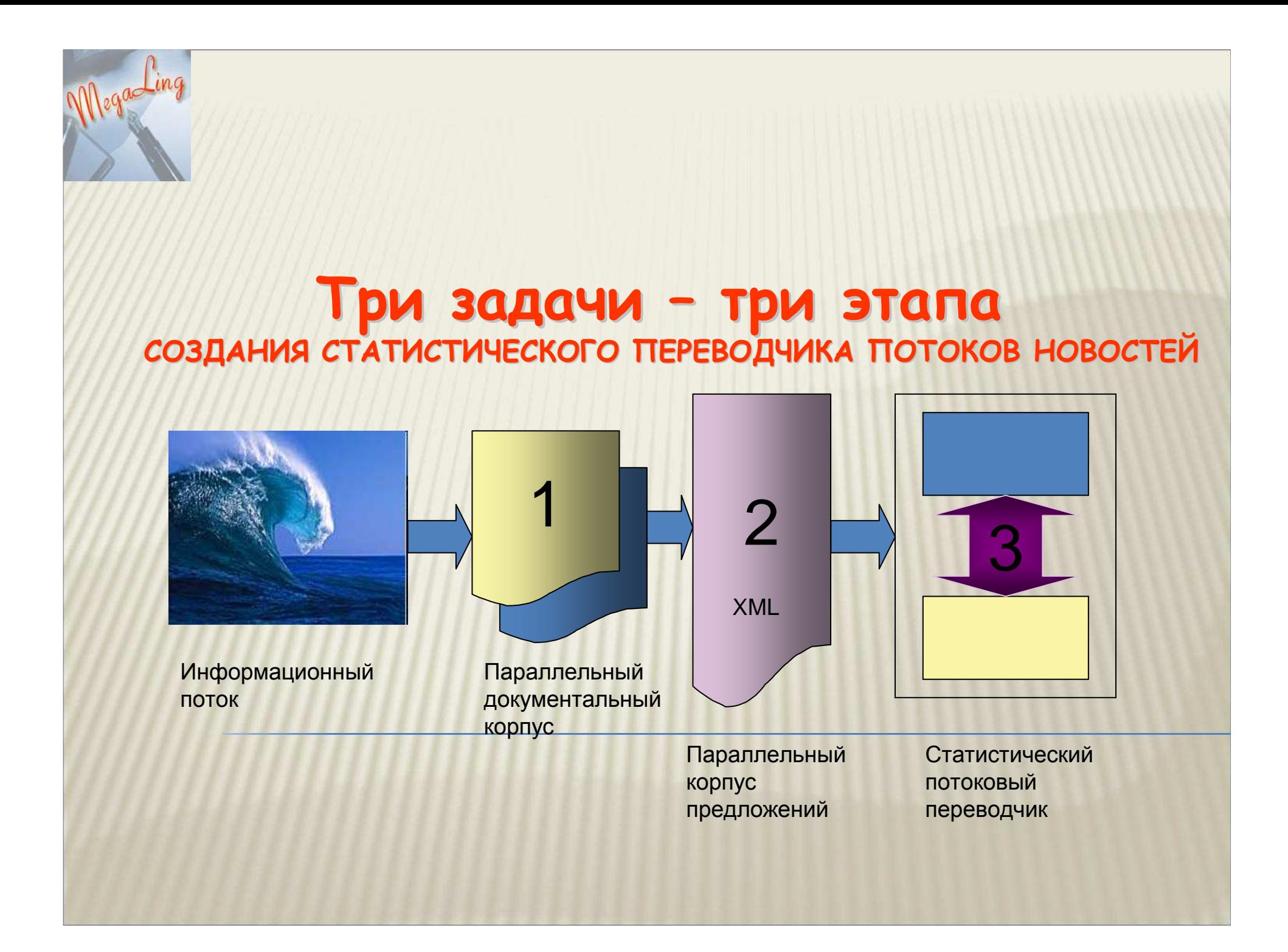

# Несколько слов <sup>о</sup> технологииконтент-мониторинга <del>(39</del> *In1*

<sup>В</sup> Информационном центре "ЭЛВИСТИ" (Киев) создана система InfoStream, с помощью которо<sup>й</sup> охватываются новости из более 5 тысяч отечественных <sup>и</sup> зарубежных веб-сайтов, осуществляетсяих обработка <sup>и</sup> обобщение.

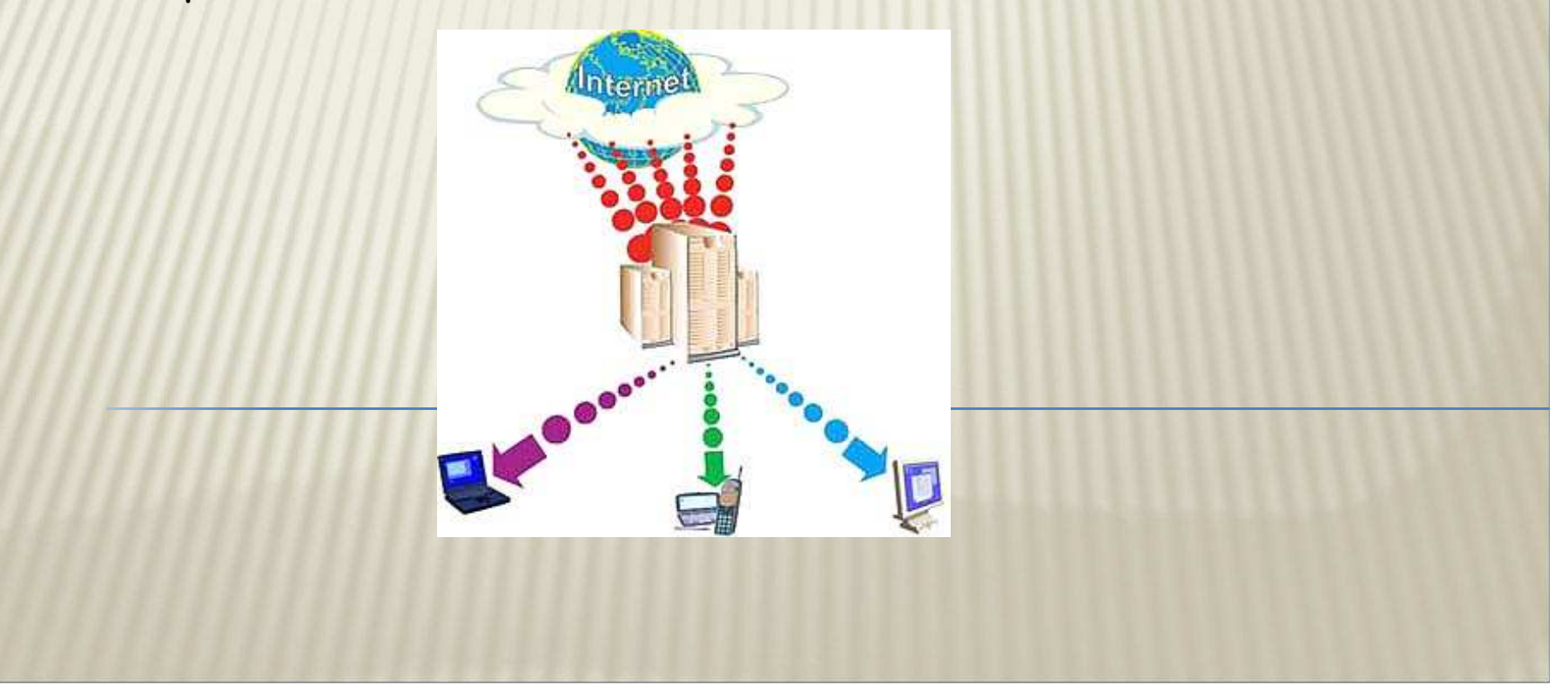

### Выявление дубликатов вInfoStream

<sup>В</sup> системе InfoStream используется механизм поиска дубликатов, в котором 5 опорных слов исследуемого документа, сравниваются <sup>с</sup> 12-ю опорными словамикаждого из документов корпуса.

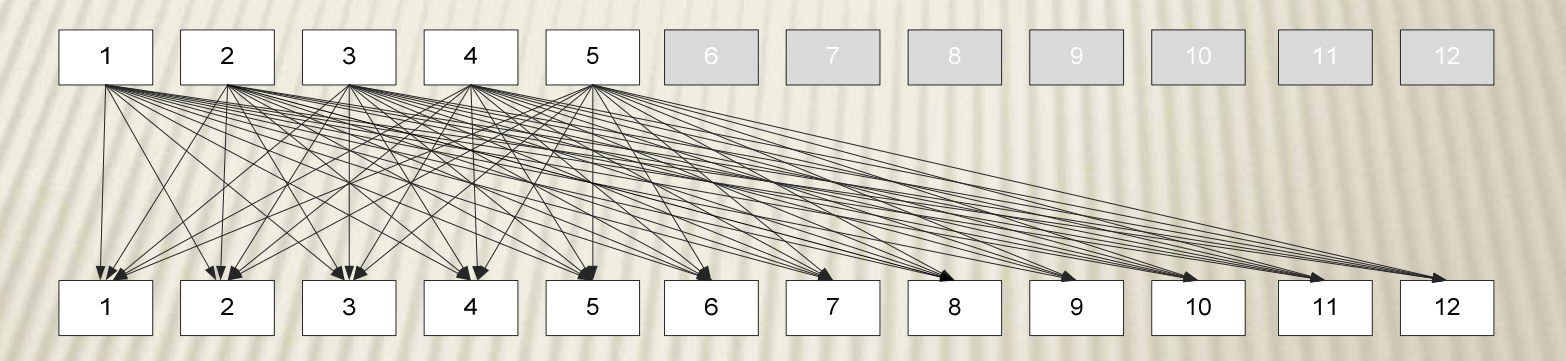

Процедура сравнения была дополнена рядомэвристических критериев, например:

- общее количество слов <sup>в</sup> переведенном вариантене должно отличаться от оригинала более чем на 10%;
- количество чисел <sup>в</sup> документах не должно отличатсябольше чем на два.

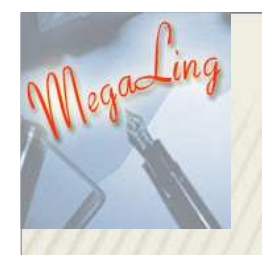

## Процедура формирования параллельного корпуса документов

1. Создание частотных морфологических словарей;

- 2. Выделение <sup>с</sup> их помощью опорных слов из документов;
- 3. Перевод опорных слов, <sup>с</sup> помощью словарей переводов;
- 4. Определение дублей документов на разных языках (сравнение 5-<sup>и</sup> переведенных опорных слов <sup>с</sup> <sup>12</sup>опорными словами др. документа);
- 5. Отсеивание <sup>с</sup> полученного множества документов «неполных дублей». Были использованы такие дополнительные критерии:

- общее количество слов в переведенном варианте не должно отличаться больше чем на 10%;

- количество слов начинающихся <sup>с</sup> большой буквы не должно отличаться больше чем на <sup>3</sup>слова;

- количество чисел <sup>в</sup> документах не должно отличатся больше чем на два числа;

- найденные числа в документах не должны отличаться<br>^^ более чем на 15 %.

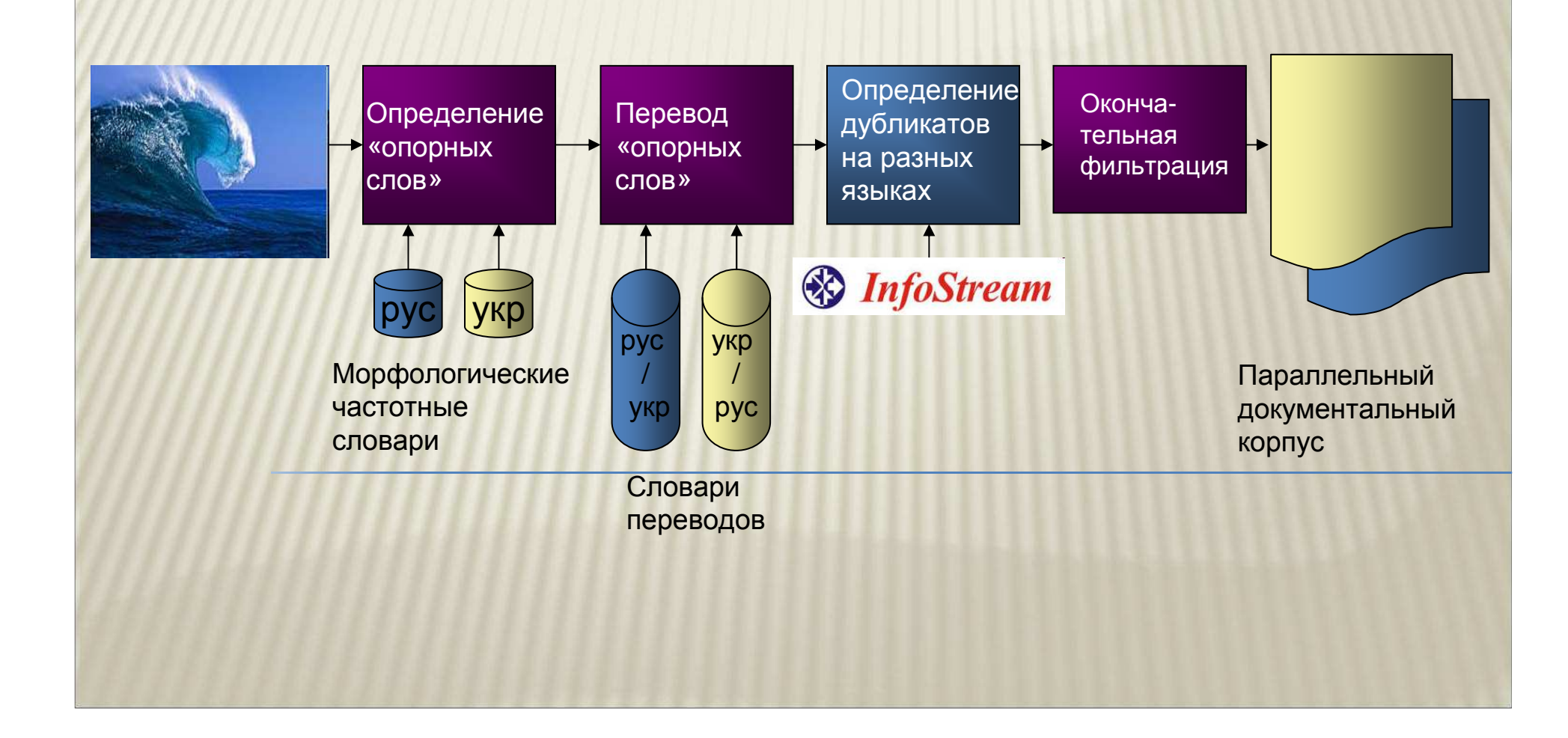

## Процедура формирования параллельного корпуса документов

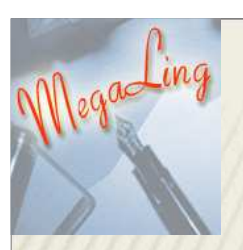

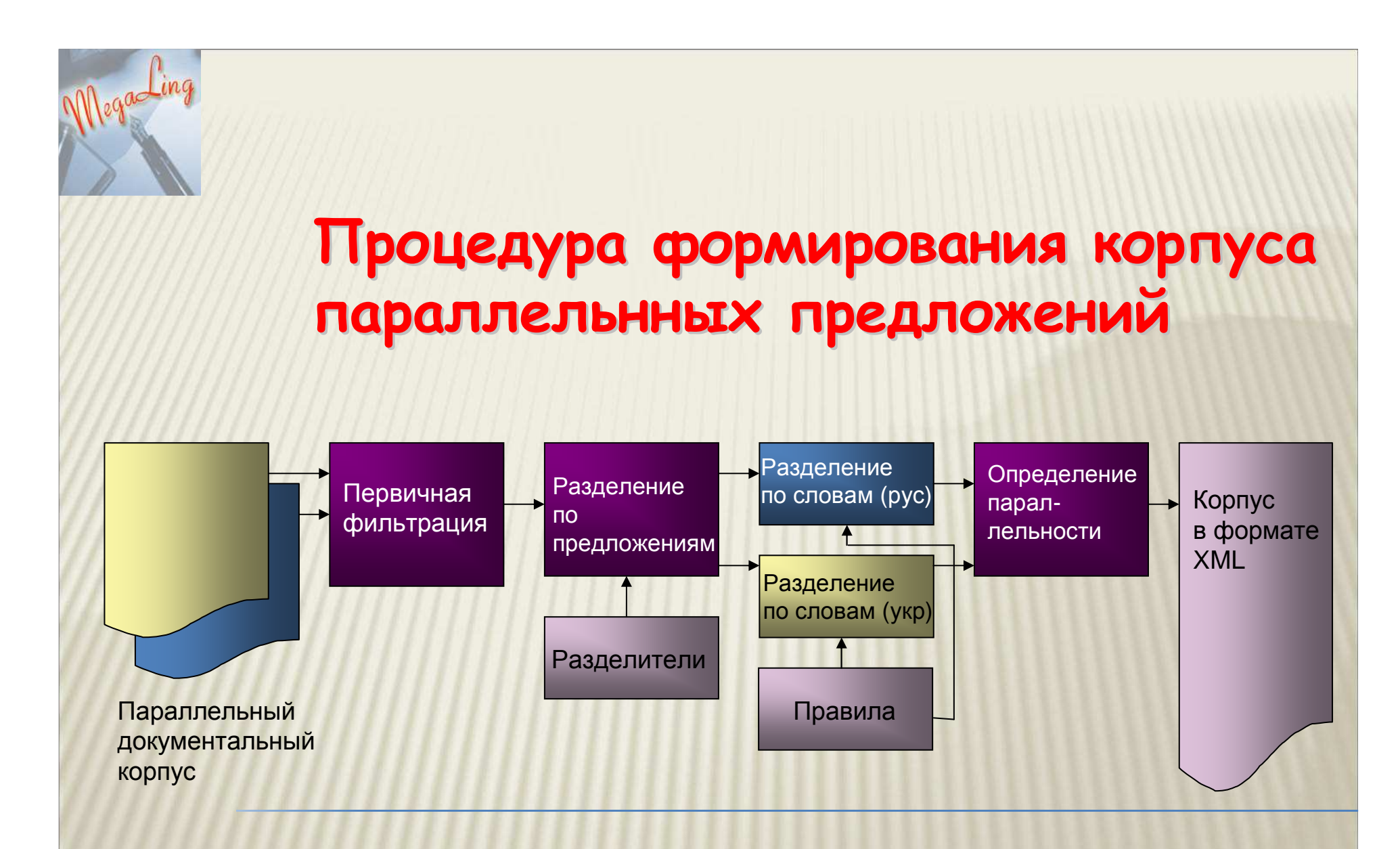

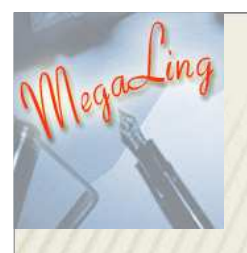

# Алгоритм работыавтоматического переводчика

- 1. Разделение документов на предложения
- 2. Построение массивов триграмм, биграмм, слов
- 3. Поиск триграмм, биграмм <sup>и</sup> слов <sup>в</sup> словарях
- 4. Перевод предложени<sup>й</sup> документа <sup>с</sup> использованием словаре<sup>й</sup> n-грамм переводов <sup>и</sup>правил
- 5. Форматирование документа

# Пример русско-украинского перевода

**InfoStrim Translate (http://ling.infostream.ua/translate.php)**

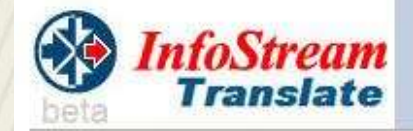

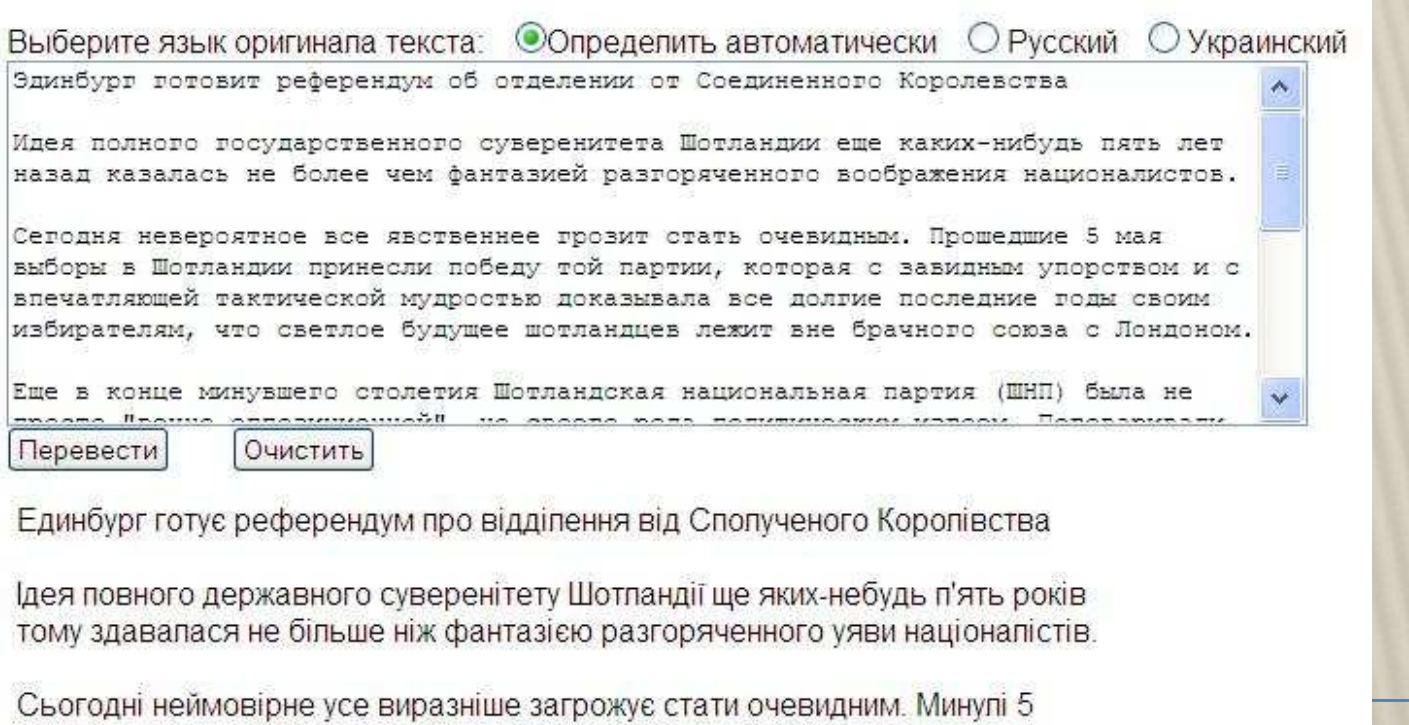

травня вибори в Шотландії принесли перемогу тієї партії, що з завидною завзятістю і з вражаючої тактичної мудрістю доводила всі довгі останні роки своїм виборцям, що світле майбутнє шотландців лежить поза шлюбного союзу з Лондоном.

Ще в кінці минулого століття Шотландська національна партія (ШНП) була не просто "вічно опозиційної", апе свого роду попітичним ізгоєм. Говорипи, що

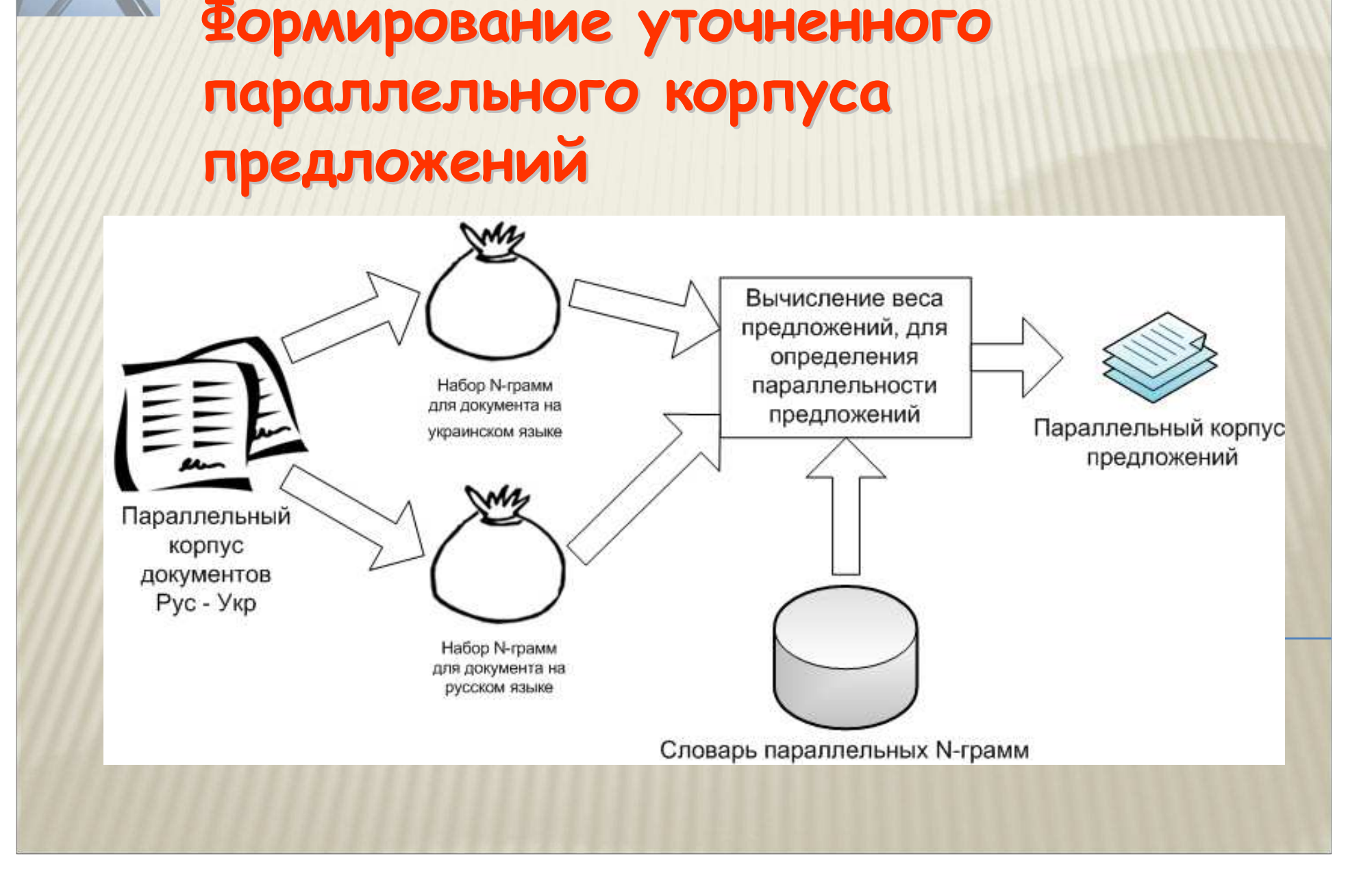

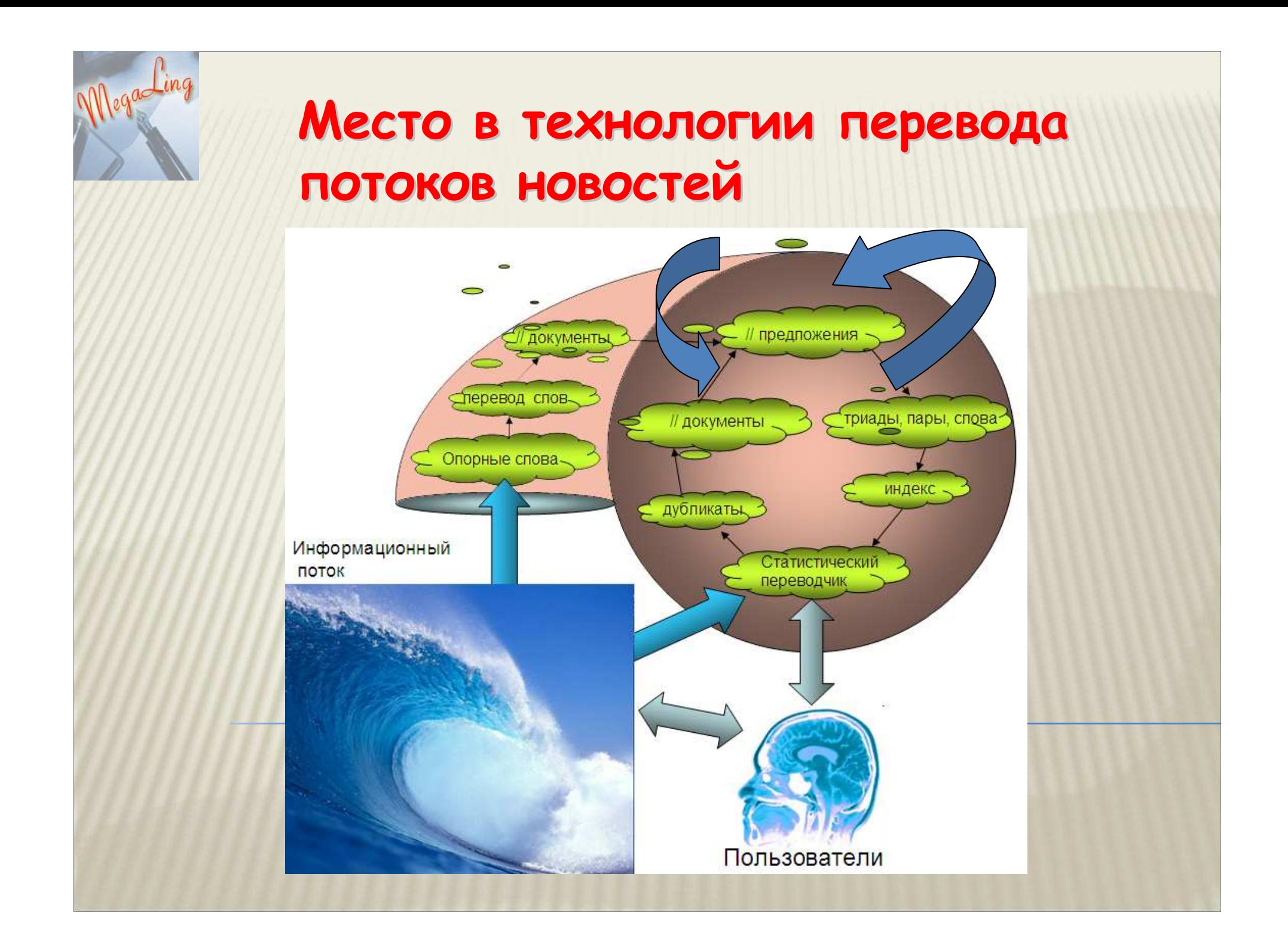

MegaLing'2011 Горизонты прикладной лингвистики <sup>и</sup> лингвистических технологий

Megaling

## Спасибо за внимание!

Ландэ Д.В.

dwl@visti.net

12 – 16 мая 2011 г. Украина, Крым, Партенит